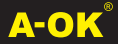

**GUIA RÁPIDA F.C.M.**

## **CONEXIONES**

#### **Cable Motor** Azul (Fase) AC 230V 50/60Hz <del>-</del> Marrón (Neutro) **-** Amarillo/Verde (Tierra)

#### **LEYENDA**

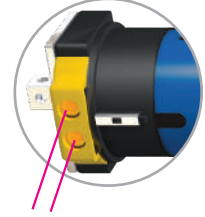

Finales de carrera mecánicos

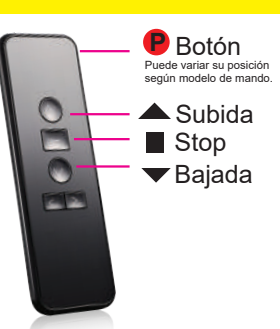

El motor realizará un movimiento

# **PROGRAMACIÓN**

# **1. Identificación mando emisor**

- Mantener pulsado durante 3 seg.  $\triangle$
- Sin soltar  $\triangleq$  dar corriente al motor  $\bigcap$
- Rápidamente pulsamos una vez  $\triangle$
- **EL MANDO YA ESTÁ IDENTIFICADO**

#### **2. Sentido de giro (sólo si es incorrecto)**

- Si el sentido de giro es incorrecto, mantenemos pulsado hasta  $\bigcap$
- $-$  Pulsamos una vez  $\rightarrow$

## **3. Finales de carrera**

- Realizamos los finales de carrera mecánicos utilizando la varilla de plástico amarilla existente dentro de la caja del motor.

# **PROGRAMACIÓN OPCIONAL**

## **4. Añadir emisor adicional (copiar mando)**

- En el mando **existente**, mantenemos
- pulsado  $\blacksquare$  hasta
- En el mando **adicional**, pulsamos una vez ^
- **EL MANDO YA ESTÁ COPIADO**

#### **5. Borrar mando emisor**

- Mantenemos pulsado  $\blacksquare$  hasta  $\bigcap$ 

- Pulsamos 1 vez P G **P**

## **6. Borrar todo**

- Mantenemos pulsado **|** hasta **C**
- **A** Mantenemos pulsado 10 seg. **P** hasta **G**
- Volver a empezar programación desde el punto 1.

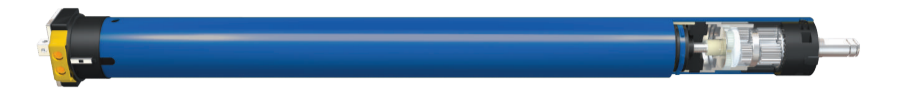

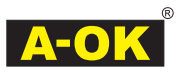

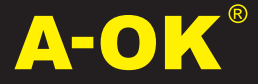

Soluciones para controlar persianas, toldos y cortinas, creando el ambiente perfecto para cada momento del día.

Más fácil con un solo clic.

**www.a-okmotors.com**